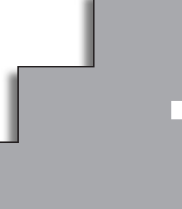

# **SISTEMAS DE ECUACIONES. 1 MÉTODO DE GAUSS**

## **Ecuaciones e incógnitas. Sistemas de ecuaciones**

**1.** *¿Podemos decir que las dos ecuaciones siguientes son dos "datos distintos"? ¿No es cierto que la segunda dice lo mismo que la primera?*

$$
\begin{cases}\n2x + y = 5 \\
4x + 2y = 10\n\end{cases}
$$

■ **Represéntalas gráficamente y observa que se trata de la misma recta.**

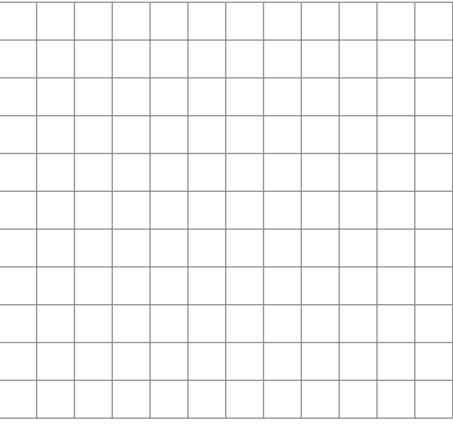

■ **Escribe otro sistema de dos ecuaciones con dos incógnitas en el que la segunda ecuación sea, en esencia, igual que la primera. Interprétalo gráficamente.**

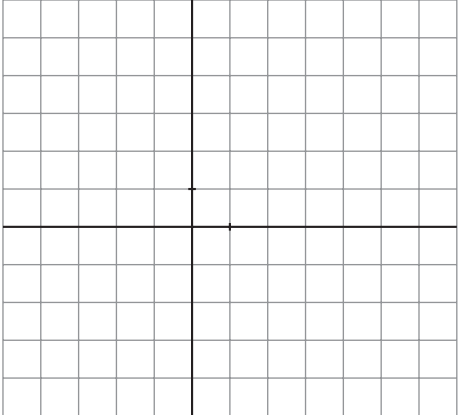

**2. Observa las ecuaciones siguientes:**

 $\overline{a}$ 

$$
\begin{cases}\n2x + y = 5 \\
x - y = 1 \\
x + 2y = 4\n\end{cases}
$$

■ **Represéntalas gráficamente y observa que las dos primeras rectas determinan un punto (con esos dos datos se responde a las dos preguntas:** *x* **= 2,** *y* **= 1). Comprueba que la tercera recta también pasa por ese punto.**

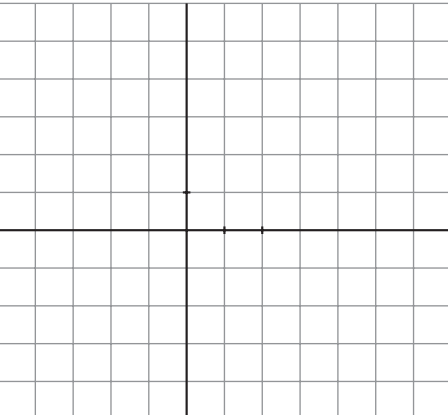

■ **Da otra ecuación que también sea "consecuencia" de las dos primeras.**

**Por ejemplo:**

$$
2\cdot(1.^{\rm a})+3\cdot(2.^{\rm a})
$$

**Represéntala y observa que también pasa por**  $x = 2$ ,  $y = 1$ .

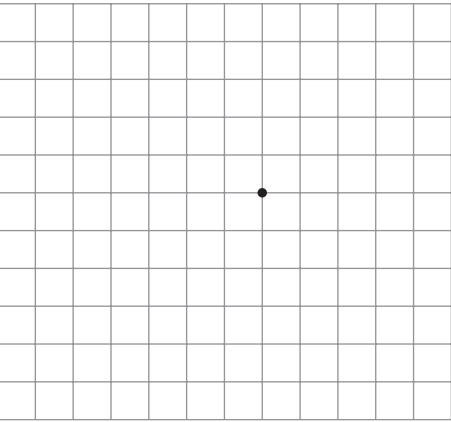

**3. Considera ahora estas ecuaciones:**

$$
\begin{cases} 2x + y = 5 \\ 2x + y = 7 \end{cases}
$$

**Observa que** *lo que dice la segunda ecuación es contradictorio con lo que dice la primera.*

■ **Represéntalas y observa que se trata de dos rectas paralelas, es decir, no tienen solución común, pues las rectas no se cortan en ningún punto.**

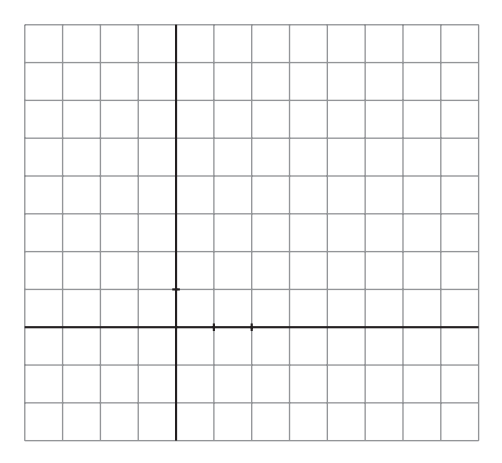

■ Modifica el término independiente de la segunda ecuación del sistema que in**ventaste en el ejercicio 1 y representa de nuevo las dos rectas.** 

**Observa que lo que dicen ambas ecuaciones es ahora contradictorio y que se representan mediante rectas paralelas.**

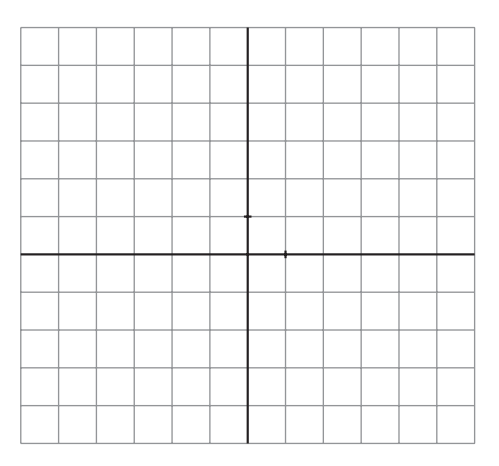

**1. Sin resolverlos, explica por qué son equivalentes los siguientes pares de sistemas:**

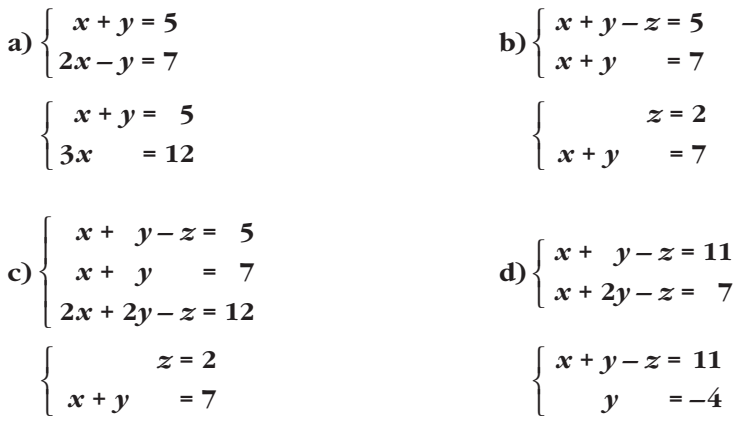

## **Página 33**

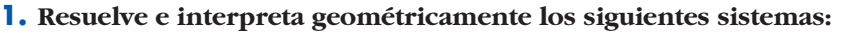

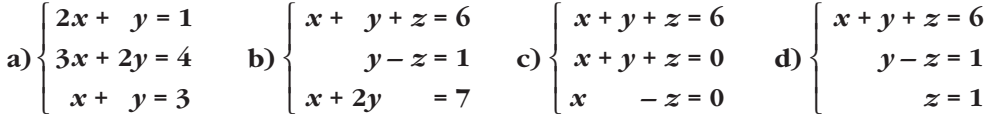

**2.** a) Resuelve este sistema:  $\begin{cases} x + 2y = 3 \\ y = 4 \end{cases}$  $x - y = 4$  $\overline{ }$ ¢ £

**b)Añade una tercera ecuación de modo que siga siendo compatible.**

**c) Añade una tercera ecuación de modo que sea incompatible.**

**d)Interpreta geométricamente lo que has hecho en cada caso.**

#### **1. Reconoce como escalonados los siguientes sistemas y resuélvelos:**

 $\overline{a}$ 

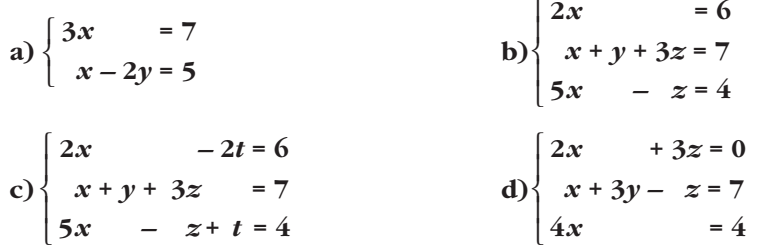

**2. ¿Son escalonados estos sistemas? Resuélvelos:**

a) 
$$
\begin{cases} 2y + z = 1 \\ 2y = 1 \\ x + 2y + 2z = 1 \end{cases}
$$
 b) 
$$
\begin{cases} x + y + z = 7 \\ 2x - z = 4 \end{cases}
$$
 c) 
$$
\begin{cases} x + y + z = 3 \\ x - y = 2 \end{cases}
$$
 d) 
$$
\begin{cases} z + t = 3 \\ y + 3z - 2t = 4 \\ 2z = 2 \\ x - z + 2t = 5 \end{cases}
$$

#### **3. Transforma en escalonados y resuelve:**

a) 
$$
\begin{cases} 2x - 3y = 21 \\ 3x + y = 4 \end{cases}
$$
  
b) 
$$
\begin{cases} x - y + 3z = -4 \\ x + 2y - z = 6 \end{cases}
$$
  
c) 
$$
\begin{cases} x + y + z = 6 \\ x - y - z = -4 \\ 3x + y + z = 8 \end{cases}
$$
  
d) 
$$
\begin{cases} x - y + 3z = 0 \\ x + 2y - z = 6 \end{cases}
$$
  
e) 
$$
\begin{cases} x - y + 3z = 0 \\ x + 2y - z = 18 \\ x + 2y - z + 3w = 18 \\ x - 3y + z + 2w = -26 \end{cases}
$$

 $\overline{a}$ 

**1. Resuelve estos sistemas de ecuaciones utilizando el método de Gauss:**

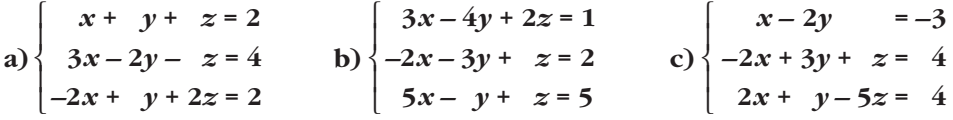

#### **2. Resuelve mediante el método de Gauss:**

a) 
$$
\begin{cases} x - y + 2z = 2 \\ -x + 3y + z = 3 \\ x + y + 5z = 7 \end{cases}
$$
b) 
$$
\begin{cases} 2x - y + w = 0 \\ x - 2y + z = 0 \\ 5x - y + z + w = 0 \\ 5x - 2y - z + 2w = 0 \end{cases}
$$
c) 
$$
\begin{cases} 2x - y + w = 9 \\ x - 2y + z = 11 \\ 5x - y + z + w = 24 \\ 5x - 2y - z + 2w = 0 \end{cases}
$$
c)

## **1. Discute, en función del parámetro** *k***, estos sistemas de ecuaciones:**

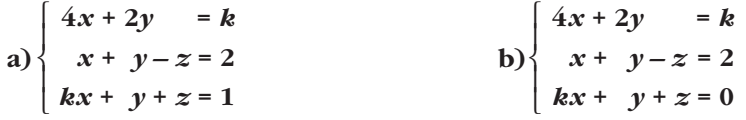

## **2. Discute estos sistemas de ecuaciones en función del parámetro** *k***:**

 $\overline{a}$ 

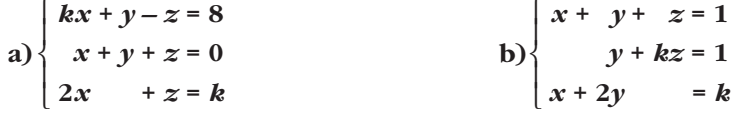

#### **EJERCICIOS Y PROBLEMAS PROPUESTOS**

## **Resolución e interpretación geométrica de sistemas lineales**

**1 Resuelve e interpreta geométricamente los siguientes sistemas:**

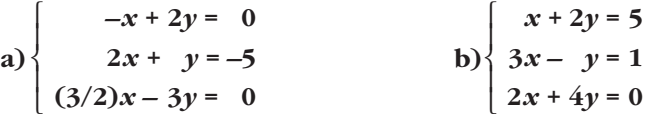

**2 Halla, si existe, la solución de los siguientes sistemas e interprétalos geométricamente:**

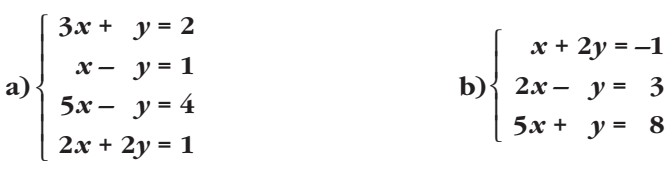

**3 Resuelve e interpreta geométricamente los siguientes sistemas:**

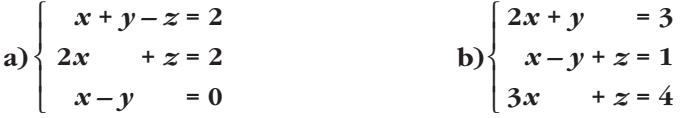

**4 Resuelve e interpreta geométricamente estos sistemas:**

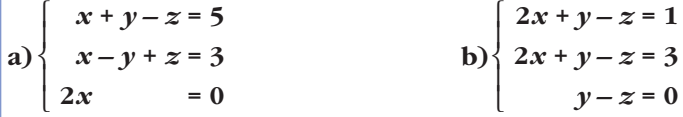

**5 Razona si estos sistemas tienen solución e interprétalos geométricamente:**

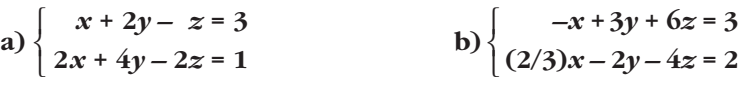

## **Sistemas escalonados**

**6 Resuelve los siguientes sistemas reconociendo previamente que son escalonados:**

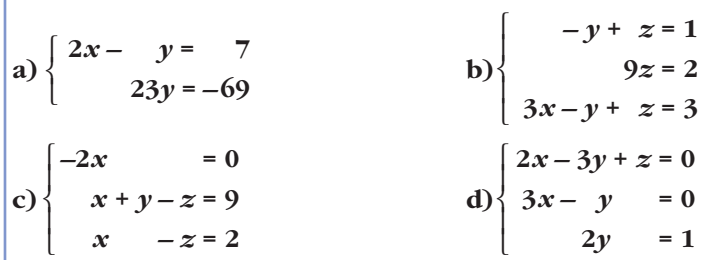

#### **7 Resuelve los siguientes sistemas:**

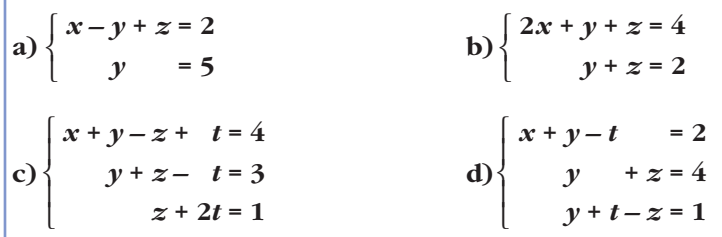

**8 Transforma en escalonados y resuelve los sistemas siguientes:**

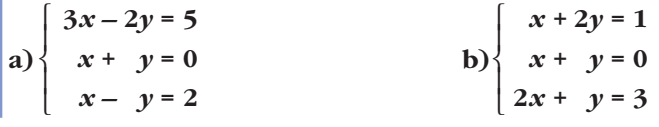

**9 Transforma en escalonados y resuelve los siguientes sistemas:**

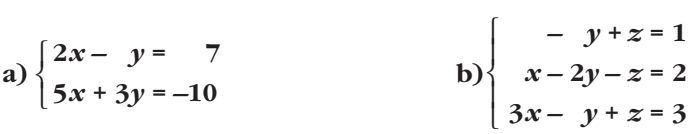

## **Método de Gauss**

**s10 Resuelve aplicando el método de Gauss:**

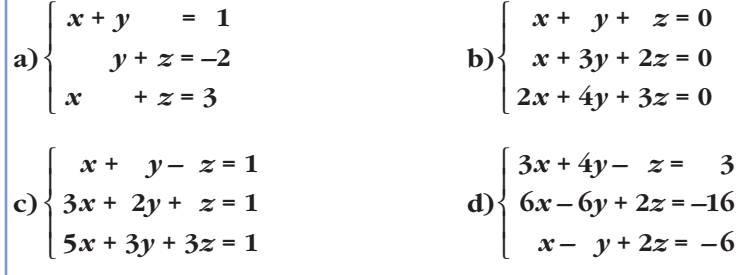

**s11 Resuelve aplicando el método de Gauss:**

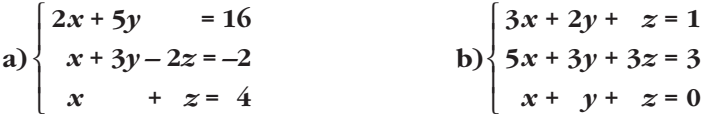

#### **s12 Resuelve, si es posible, los siguientes sistemas:**

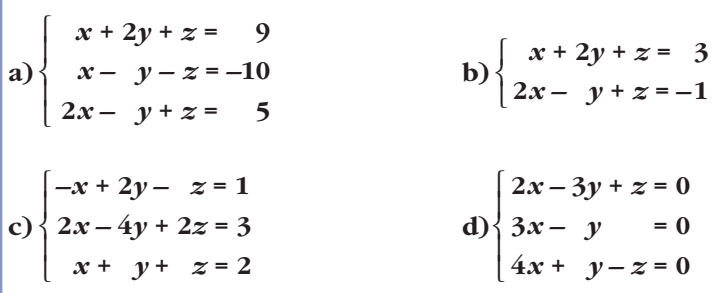

**s13 Estudia y resuelve por el método de Gauss:**

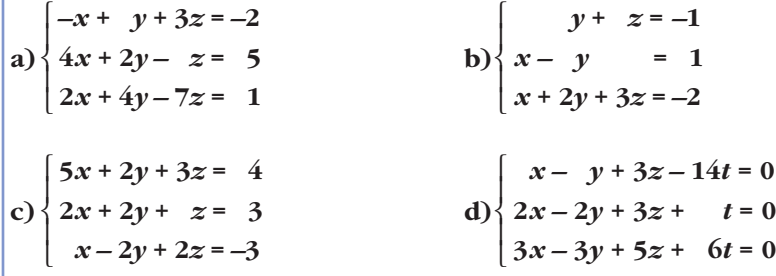

#### **14 Clasifica los siguientes sistemas en compatibles o incompatibles:**

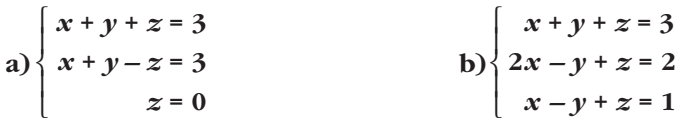

**s15 Estudia y resuelve por el método de Gauss:**

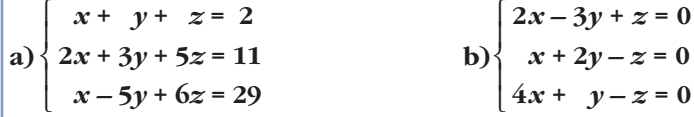

## **Discusión de sistemas de ecuaciones**

**16 Discute los siguientes sistemas según los valores del parámetro** *m***:**

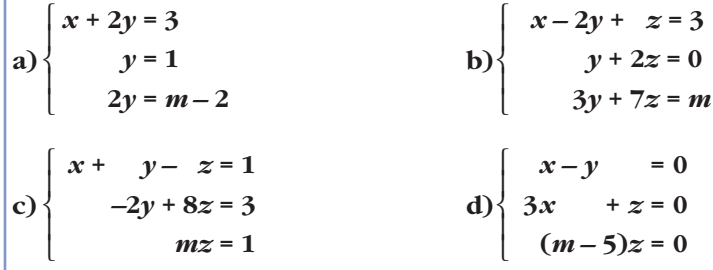

**s17 Discute los siguientes sistemas y resuélvelos cuando sea posible:**

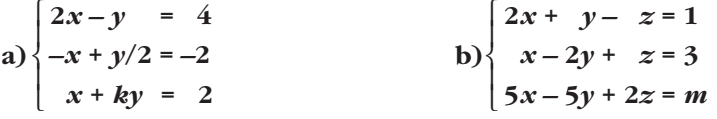

#### **s18 Resuelve cada uno de los siguientes sistemas para los valores de** *m* **que lo hacen compatible:**

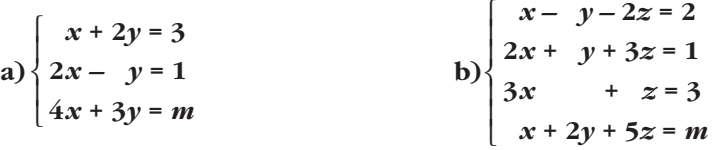

**s19 Resuelve por el método de Gauss:**

a)  $\begin{cases} x + y = 3 \\ 0 \end{cases}$  b) *x* **+ 2***z* **= 11** *y* **+** *z* **= 13**  $x + y + z = 10$ ° § § ¢ § § £

$$
b) \begin{cases} x + y + z + t = 1 \\ x - y + z - t = 0 \\ x + y - z - t = -1 \\ x + y + z - t = 2 \end{cases}
$$

## **s20 Discute los siguientes sistemas de ecuaciones:**

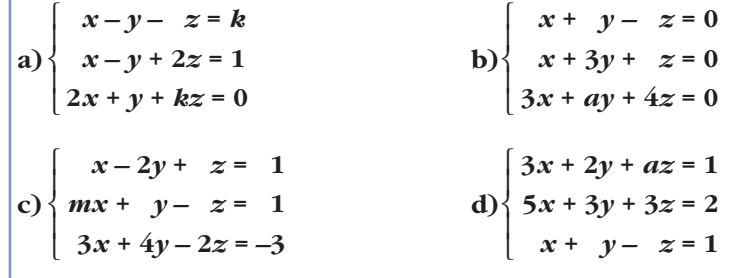

## **s21 Discute y resuelve en función del parámetro:**

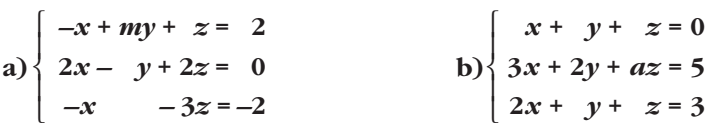

**s22 Discute los siguientes sistemas según los valores de** a **e interprétalos geométricamente:**

**a**)  $\begin{cases} \alpha x - y = 1 \\ 0 & \text{otherwise} \end{cases}$  $x - y = 1$ **2***x* **+ 3***y* **– 5***z* **= –16**  $x + \alpha y - z = 0$  $\overline{\phantom{a}}$ § ¢ § £  $x - \alpha y = 2\alpha - 1$  $\bigg\}$ ¢ £

**23 A, B y C son tres amigos. A le dice a B:** *si te doy la tercera parte de mi dinero, los tres tendremos la misma cantidad***.**

**Calcula lo que tiene cada uno si entre los tres tienen 60 €.**

**s24 Un almacenista dispone de tres tipos de café: el A, de 9,80 €/kg; el B, de 8,75 €/kg, y el C, de 9,50 €/kg. Desea hacer una mezcla con los tres tipos de 10,5 kg a 9,40 €/kg. ¿Cuántos kilos de cada tipo debe mezclar si tiene que poner del tipo C el doble de lo que ponga del A y del B?**

**s25 Halla un número de tres cifras sabiendo que estas suman 9; que si al número dado se le resta el que resulta de invertir el orden de sus cifras, la diferencia es 198, y que la cifra de las decenas es media aritmética de las otras dos.**

☛ *Si x es la cifra de las unidades; y, la de las decenas, y z, la de las centenas, el número será x + 10y + 100z.*

–

–

**s26 Dos amigos invierten 20 000 € cada uno. El primero coloca una cantidad A al 4% de interés; una cantidad B, al 5%, y el resto, al 6%. El otro invierte la misma cantidad A al 5%; la B, al 6%, y el resto, al 4%.** 

**Determina las cantidades A, B y C sabiendo que el primero obtiene unos intereses de 1 050 €, y el segundo, de 950 €.**

**s27 Una tienda ha vendido 600 ejemplares de un videojuego por un total de 6 384 €. El precio original era de 12 €, pero también ha vendido copias defectuosas con descuentos del 30% y del 40%.**

**Sabiendo que el número de copias defectuosas vendidas fue la mitad que el de copias en buen estado, calcula a cuántas copias se les aplicó el 30% de descuento.**

**28 Se dispone de tres cajas A, B y C con monedas de 1 euro. Se sabe que en total hay 36 euros. El número de monedas de A excede en 2 a la suma de las monedas de las otras dos cajas. Si se traslada una moneda de la caja B a la caja A, esta tendrá el doble de monedas que B. Averigua cuántas monedas había en cada caja.**

- 
- **29 Un automóvil sube las cuestas a 54 km/h, las baja a 90 km/h y en llano marcha a 80 km/h. Para ir de A a B tarda 2 horas y 30 minutos, y para volver de B a A, 2 horas y 45 minutos. ¿Cuál es la longitud de camino llano entre A y B si sabemos que la distancia entre A y B es de 192 km?**

**s30 Tres amigos acuerdan jugar tres partidas de dados de forma que cuando uno pierda entregará a cada uno de los otros dos una cantidad igual a la que cada uno posea en ese momento. Cada uno perdió una partida, y al final cada uno tenía 24 €. ¿Cuánto tenía cada jugador al comenzar?**

- **s31 Una persona ha obtenido 6 000 € de beneficio por invertir un total de 60 000 € en tres empresas: A, B y C. La suma del dinero invertido en A y B fue** *m* **veces el invertido en C, y los beneficios fueron el 5% en A, el 10% en B y el 20% en C.**
	- **a) Plantea un sistema de ecuaciones para averiguar la cantidad invertida en cada empresa.**
	- **b)Prueba que si** *m* **> 0, el sistema es compatible determinado.**
	- **c) Halla la solución para** *m* **= 5.**

**s32 Las edades de un hijo, su padre y su abuelo cumplen las siguientes condiciones: La suma de las edades del padre, del hijo y el doble de la del abuelo es 182 años.**

**El doble de la edad del hijo más la del abuelo es 100 años, y la del padre es** a **veces la de su hijo.**

a) Halla sus edades suponiendo que  $\alpha$  = 2.

**b**) *i*Es posible que  $\alpha = 3$ ?

**c) Si** a **= 3 y en la primera condición la suma es 200, ¿qué ocurre con el problema?**

#### **CUESTIONES TEÓRICAS**

**s33 ¿Es posible convertir este sistema en compatible indeterminado cambiando un signo?**

$$
\begin{cases}\nx + y + z = 1 \\
x - y + z = 1 \\
x + y - z = 1\n\end{cases}
$$

**s34 Define cuándo dos sistemas de ecuaciones lineales son equivalentes. Justifica si son equivalentes o no los siguientes sistemas:**

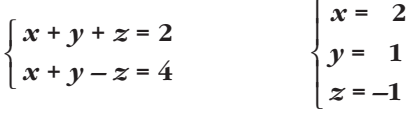

**35 Si tenemos un sistema compatible indeterminado de dos ecuaciones lineales con dos incógnitas, ¿se puede conseguir un sistema incompatible añadiendo una tercera ecuación?**

- **36 Si a un sistema de dos ecuaciones con dos incógnitas incompatible le agregamos otra ecuación, ¿podríamos lograr que fuera compatible indeterminado? ¿Y determinado? Justifica las respuestas.**
- **s37 Sean** *S* **y** *S'* **dos sistemas equivalentes con solución única que tienen iguales los términos independientes. ¿Podemos asegurar que tienen iguales los coeficientes de las incógnitas?**

**38 Encuentra razonadamente un valor de** *a* **para el cual el siguiente sistema es incompatible:**

> $x + y + 2z = 0$  $(a-1)x = 1$ *x* **+ 3***z* **= 2 (***a* **– 2)***z* **= 0** ° § § ¢ § § £

**¿Puede ser compatible indeterminado para el valor** *a* **= 2?**

**s39 Discute los siguientes sistemas en función del parámetro** *a* **y resuélvelos en el caso en que sean compatibles indeterminados:**

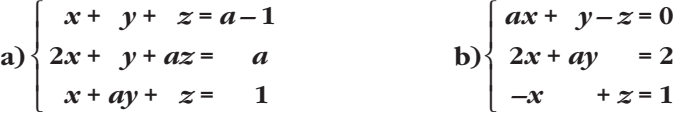

**s40 Encuentra razonadamente dos valores del parámetro** *a* **para los cuales el siguiente sistema sea incompatible:**

$$
\begin{cases}\nx + y + 2z = 0 \\
ax + y + 2z = 1 \\
x + 3z = 2 \\
2x + az = 3\n\end{cases}
$$

#### **41 Resuelve el siguiente sistema:**

$$
\begin{cases}\n x+y+z+t &= 17 \\
 x+y+z +w &= 16 \\
 x+y +t+w &= 15 \\
 x +z+t+w &= 14 \\
 y+z+t+w &= 14\n\end{cases}
$$

☛ *Si sumas las cinco igualdades, obtendrás otra con la que se te pueden simplificar mucho los cálculos.*

**42 Una cuadrilla de cinco jardineros debía podar una plantación trabajando de lunes a viernes. Cada día, cuatro podaban y el otro les ayudaba. Cada jardinero podó el mismo número de árboles cada día.**

**Los resultados de la poda fueron: lunes, 35 árboles podados; martes, 36; miércoles, 38; jueves, 39, y el viernes no sabemos si fueron 36 ó 38.**

**Calcula cuántos árboles diarios podó cada uno, sabiendo que fueron números enteros y que ninguno podó los cinco días.**

## **AUTOEVALUACIÓN**

#### **1. Resuelve e interpreta geométricamente los sistemas siguientes:**

a) 
$$
\begin{cases} 2x + 6y = 0 \\ 3x - 2y = 11 \\ -x + 3y = 0 \end{cases}
$$
 b) 
$$
\begin{cases} 2x - y = 5 \\ y - z = 3 \end{cases}
$$

**2. Resuelve por el método de Gauss el siguiente sistema e interprétalo geométricamente:**

**3. Una compañía tiene tres camiones (P, Q y R), en los que caben exactamente un cierto número de contenedores de tres tipos (A, B y C), de acuerdo con la siguiente tabla:**

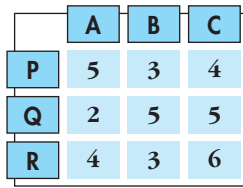

**Si se han de transportar 45 contenedores del tipo A, 44 del tipo B y 58 del tipo C, ¿cuántos viajes ha de hacer cada camión si todos los viajes los efectúan totalmente llenos?**

**4.** Sean las ecuaciones:  $\begin{cases} 3x - 2y + z = 5 \\ 3x - 3y + z = 4 \end{cases}$ **2***x* **– 3***y* **+** *z* **= –4**  $\bigg\}$ ¢ £

**a) Añade una ecuación para que el sistema sea incompatible.**

**b)Añade una ecuación para que el sistema sea compatible determinado.**

**Justifica en cada caso el procedimiento seguido.**

**5. Se considera el sistema de ecuaciones lineales:**

$$
\begin{cases}\nx + 2y + 3z = 1 \\
x + ay + 3z = 2 \\
2x + (2 + a)y + 6z = 3\n\end{cases}
$$

- **a) Encuentra un valor de** *a* **para el cual el sistema sea incompatible.**
- **b)Discute si existe algún valor de** *a* **para el cual el sistema sea compatible determinado.**
- **c) Resuelve el sistema para** *a* **= 0.**

**6. Discute este sistema según los valores de** *a***. Interprétalo geométricamente:**

$$
\begin{cases}\nax + y + z - 4 = 0 \\
x + y + z + 1 = 0 \\
x - ay + z - 1 = 0\n\end{cases}
$$